**INFORME PRÁCTICA EMPRESARIAL COOPERATIVA DE TRANSPORTADORES EL MOTILÓN "COOPTMOTILÓN LTDA"**

> **BRAYAN ANDRES LEAL ROPERO CODIGO 1.094.276.728**

**UNIVERSIDAD DE PAMPLONA FACULTAD DE CIENCIAS ECONOMICAS Y EMPRESARIALES CONTADURÍA PÚBLICA PAMPLONA 2018**

# **INFORME PRÁCTICA EMPRESARIAL COOPERATIVA DE TRANSPORTADORES EL MOTILÓN "COOPTMOTILÓN LTDA"**

## **BRAYAN ANDRES LEAL ROPERO CODIGO 1.094.276.728**

# **Informe presentado como requisito final para optar al título de Contador Público**

# **Supervisor de Practica Julia Teresa Cañas Jaimes**

**UNIVERSIDAD DE PAMPLONA FACULTAD DE CIENCIAS ECONÓMICAS Y EMPRESARIALES CONTADURÍA PÚBLICA PAMPLONA 2018**

## **TABLA DE CONTENIDO**

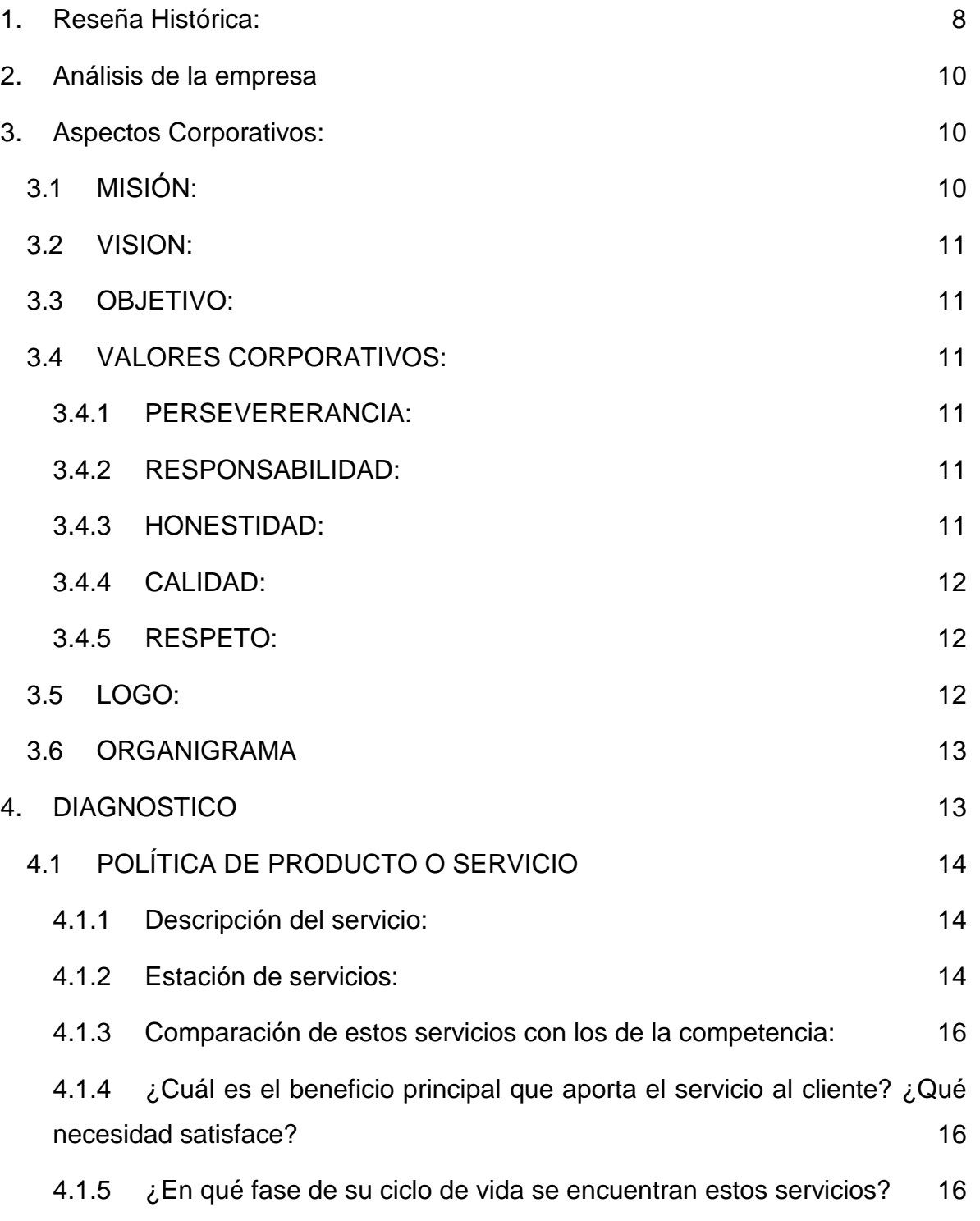

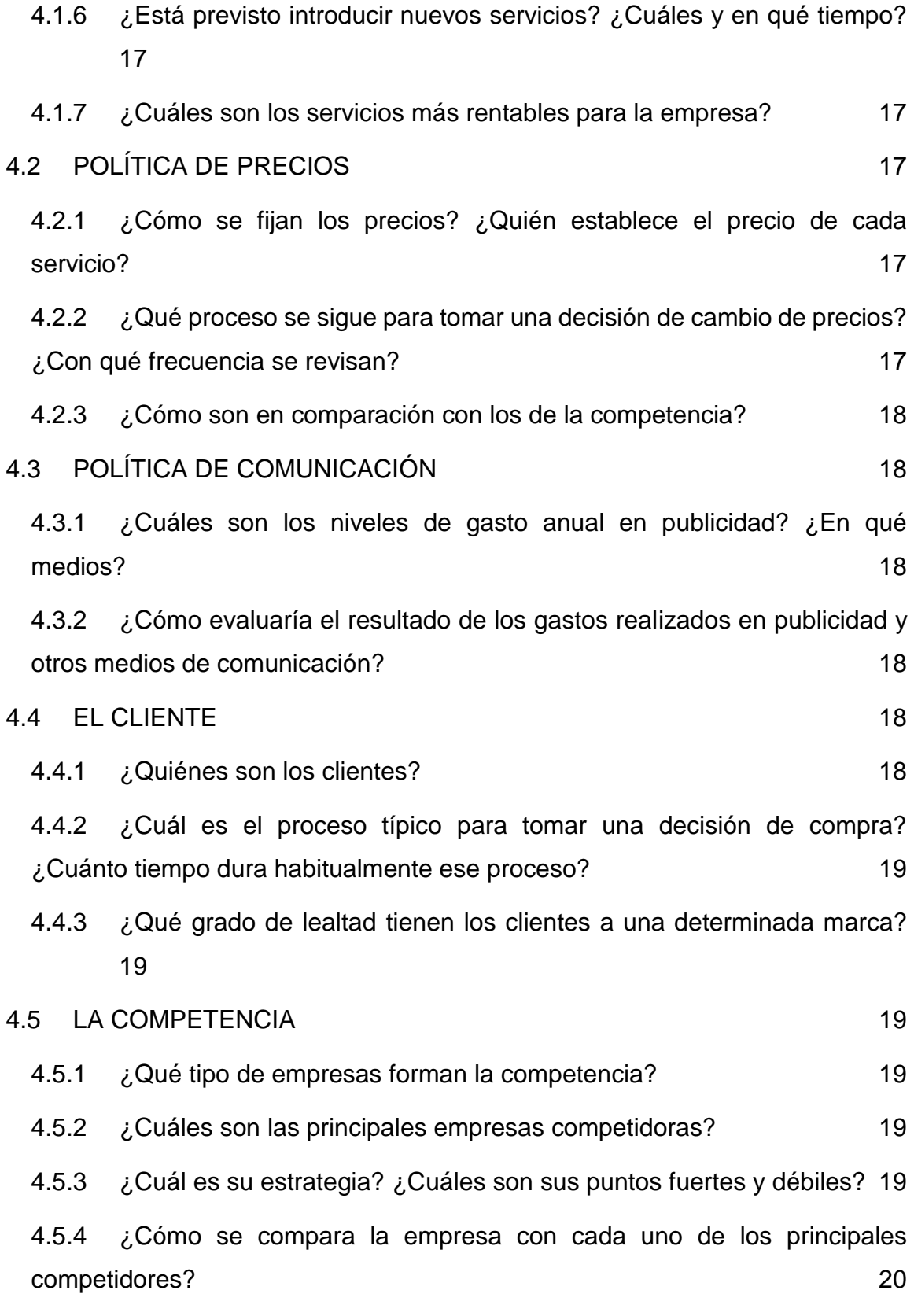

4

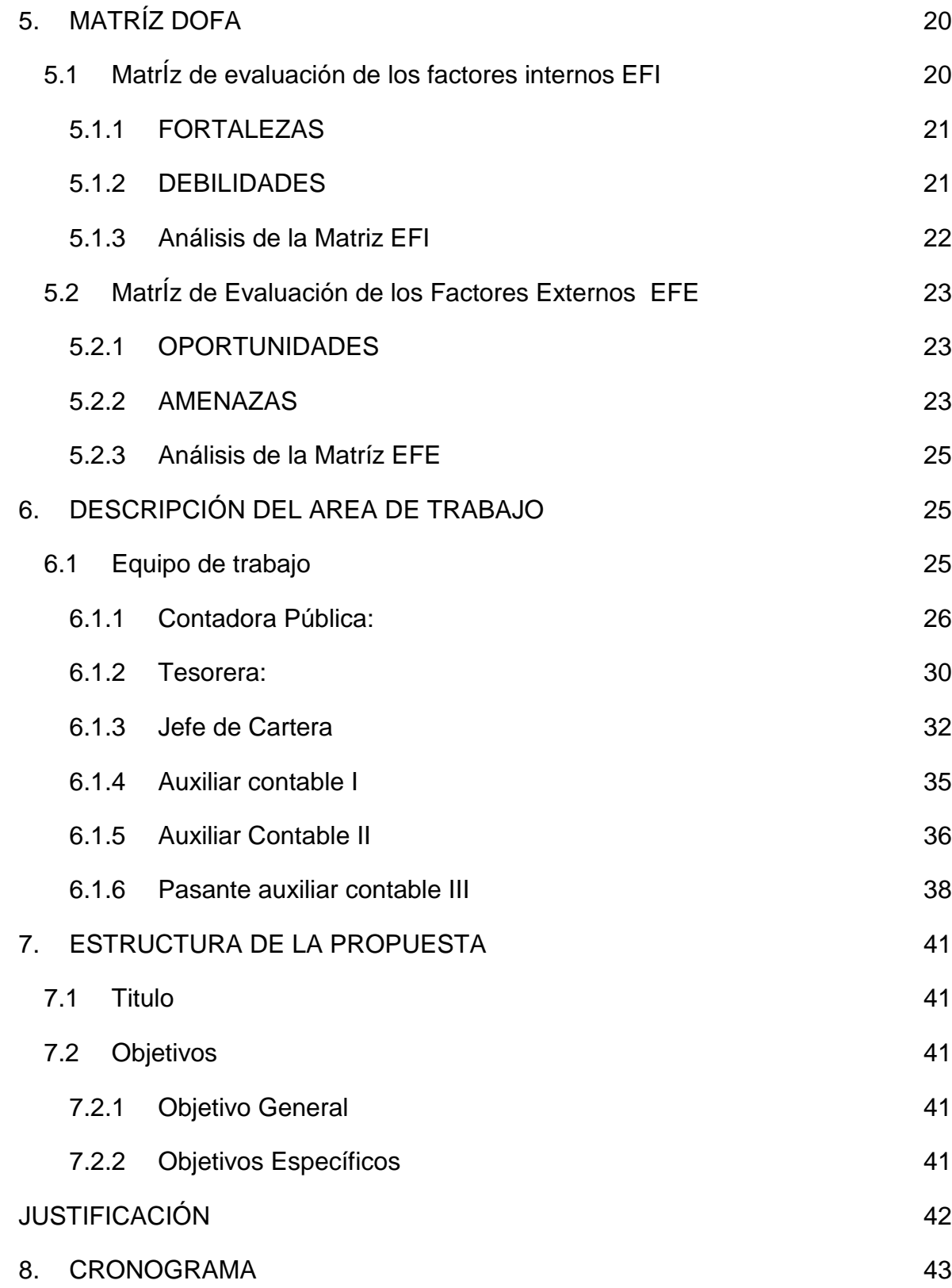

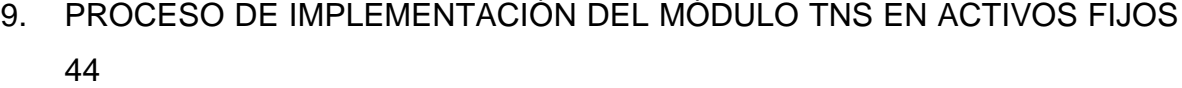

9.1 [inventariar de forma periódica los bienes de la propiedad planta y equipo.](#page-43-1) [44](#page-43-1)

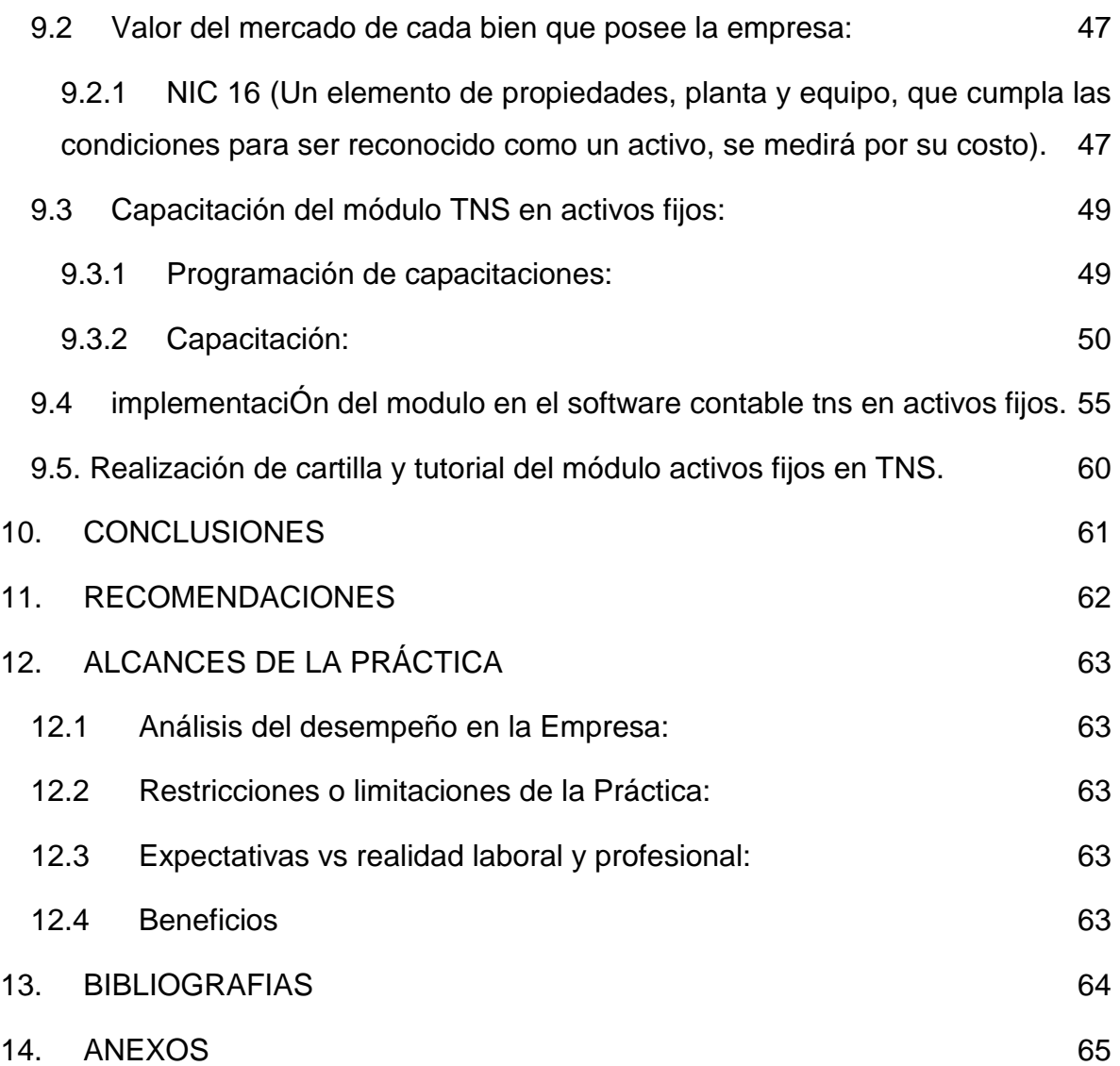

#### **INTRODUCCIÓN**

En la Universidad de Pamplona los estudiantes de Contaduría Pública tienen un proceso de fortalecimiento en cada período académico, en el cual atraviesan por distintas oportunidades como lo es la práctica profesional, que es una etapa en la que se ponen a prueba los conocimientos adquiridos durante el proceso de aprendizaje en cada área de conocimiento de la profesión contable; donde se enfrenta a un ambiente laboral real en la que aplicamos cada concepto y método para llegar al cumplimiento de los objetivos trazados.

Llegando a este punto del desarrollo de la práctica empresarial en el sector económico de Pamplona, existen varias entidades que apoyan el proceso que atraviesan los estudiantes de contaduría pública de último semestre, como es la Cooperativa de Transportadores el Motilón "COOPTMOTILON LTDA"; la cual, ha venido en un crecimiento progresivo ampliando su portafolio de servicios y aplicando software contable para una mayor eficiencia.

Teniendo en cuenta todo lo anterior y haciendo un análisis exhaustivo en la empresa se evidencia que, en la actualidad se tiene implementado un software contable (TNS), donde se ve reflejado varios módulos que están en funcionamiento y ejecución como es: Contabilidad, Tesorería, Cartera y Facturación. Por otra parte, se ven falencias del sistema de inventario de Activos Fijos, el que la empresa no implementa actualmente, dando paso a una propuesta que se desarrollará durante el período de práctica, se espera que con el desarrollo de ésta, se tenga un control y conocimiento exacto de cada activo y su representación para la cooperativa.

#### **1. Reseña Histórica:**

<span id="page-7-0"></span>Transcurría el mes de agosto de 1991 cuando un grupo de trabajadores de una empresa de transporte, decidió protestar contra los desmanes administrativos con los que se venían tratando, sin tener en cuenta sus condiciones. Poco a poco la empresa los estaba presionando y llevando a perder las pocas oportunidades de trabajo, desesperándolos, ya que este era el único sustento de su familia. Inquietos por la situación, se fue gestando un grupo de personas que sabían que someterse no era la solución, la solución era unirse para crear una empresa que los tomara en cuenta como personas, que les brindará oportunidades, pero sobre todo igualdad para poder laborar dignamente y darles a sus familias un gran ejemplo de superación; es así como empieza a gestarse la conformación de la cooperativa. Un grupo de personas deciden conformar una empresa cooperativa de transporte, de la nada, solo contaban con la entereza típica de los hombres que sueñan a pesar de las circunstancias.

Resultaba natural la reacción de otras empresas transportadoras que se opusieron rotundamente a la conformación de lo que ellos consideraban una competencia directa, la cooperativa empezó con solo nueve socios, sin dinero ni conocimientos suficientes sobre el tema, y como alguna vez dijo sarcásticamente uno de los abogados que querían retrasar su trabajo "esa gran empresa que tristemente atiende en un escaño del parque". Después de muchas dificultades y aprendizaje, la Cooperativa de Transportadores el Motilón "COOPMOTILON", se constituyó en la ciudad de Pamplona con personería jurídica 0073 del 14 de enero de 1992, a fin de prestar un servicio, para satisfacer las necesidades de nuestros asociados y la comunidad en general.

Cuenta con licencia de mensajería especializada emanada del Ministerio de Comunicaciones según resolución 5026 del 23 de octubre de 1996.

8

Licencia del Ministerio de transporte 4078 del 1º de septiembre de 1993 que nos permite circular por todas las carreteras del país. Así es como el primero de septiembre de 1993, Cooptmotilón recibe formalmente la Licencia de funcionamiento por parte del gobierno nacional.

El 25 de noviembre de 1993 que empezaron a operar con una capacidad transportadora autorizada de 17 microbuses y 44 automóviles en las rutas regionales, y 5 taxis urbanos, capacidad que se fue cubriendo paulatinamente, pero en realidad comenzaron a operar con 5 automóviles y un microbús, durante los primeros 3 años las pugnas de voz en cuello por pasajeros fueron duras, cuando el parque central Águeda Gallardo servía de terminal de transportes y todo el comercio de la ciudad se concentraban en él.

Cooptmotilón ahora cuenta con sucursales en varias ciudades de la región. Es así como esta empresa, como pocas en el país, cuenta con una variedad de servicios, como lo es la mensajería expresa, servicios multi-modal de transporte, como el servicio urbano, individual y colectivo, servicio intermunicipal, servicio especial, cubriendo rutas a Abrego, Astrea, Aguachica, Bucaramanga, Barrancabermeja, Chimichagua, Chitagá, Cúcuta, Lourdes, Ocaña, Pailitas, Pamplona, Pamplonita, San Alberto y Santa Marta. Para el mejoramiento de la prestación de los servicios y la satisfacción de los clientes, se dispone de una estación de servicios en la ciudad de Pamplona, adquisición de licencias de radio-teléfono, innovación en software de seguimiento y control, ampliación en los servicios a los asociados a través del fondo de solidaridad, fondo de educación, fondo de recreación, créditos, cursos de capacitación, entre otros beneficios para lograr una mejor relación entre todos los allegados. Con el pensamiento del mejoramiento continuo de la empresa, se expande el patrimonio adquiriendo un edificio en la ciudad de Bucaramanga, prestando los servicios de hospedaje para los conductores y comunidad en general, en miras de acreditar la prestación de los servicios.

9

### **2. Análisis de la empresa**

<span id="page-9-0"></span>**RAZÓN SOCIAL:** Cooperativa de Transportadores el Motilón LTDA "COOPTMOTILÓN" NIT: 800152028-1 **DIRECCIÓN:** Cra 9 N° 2 127 Barrio el Camellón **TELÉFONO**: 5684015 **SERVICIOS:** 

- Mensajería Expresa.
- Servicio de Transporte.
- Estación de Servicios.
- Almacén Automotriz.
- Hotel.

### **3. Aspectos Corporativos:**

### <span id="page-9-2"></span><span id="page-9-1"></span>**3.1 MISIÓN:**

Una empresa dedicada a la prestación de los servicios de transporte de pasajeros vía terrestre multimodal, servicios de mensajería expresa, y en la estación de servicios, los servicios se planean y ejecutan de acuerdo a las necesidades de los clientes, permitiendo responder en forma oportuna y eficaz a los requerimientos, garantizando la satisfacción y bienestar en el servicio, pensando en un solo fin SIEMPRE DANDO LO MEJOR.

#### <span id="page-10-0"></span>**3.2 VISION:**

Se proyecta para el 2022 como una empresa líder en la prestación de los servicios de transporte terrestre de pasajeros en todas sus modalidades, en servicios de mensajería expresa y en la estación de servicios en el Nor-oriente colombiano y el reconocimiento a nivel nacional, comprometidos con la satisfacción de cliente, y el mejoramiento continuo en todos sus procesos, talento humano y equipo automotor.

#### <span id="page-10-1"></span>**3.3 OBJETIVO:**

Ofrecer y proporcionar servicios integrales de transporte que satisfaga las exigencias de nuestros asociados y clientes brindando calidad y comodidad que fortalecen el compromiso con nuestros clientes.

#### <span id="page-10-2"></span>**3.4 VALORES CORPORATIVOS:**

Las personas que trabajan en COOPMOTILON LTDA, se identifican con los siguientes valores:

#### <span id="page-10-3"></span>**3.4.1 PERSEVERERANCIA:**

Porque sabemos que la constancia y el compromiso ayuda a responder a los asociados y clientes para mantener la imagen corporativa.

#### <span id="page-10-4"></span>**3.4.2 RESPONSABILIDAD:**

Que asumen en bien de la comunidad y aportan el desarrollo de la región.

#### <span id="page-10-5"></span>**3.4.3 HONESTIDAD:**

El comportamiento debe ser socialmente responsable, mostrando respeto, imparcialidad y sinceridad, hablando siempre con la verdad y siguiendo las reglas de la cooperativa.

#### <span id="page-11-0"></span>**3.4.4 CALIDAD:**

Prestar un servicio con eficiencia y eficacia para cubrir las necesidades y expectativas de los clientes, usuarios y comunidad en general.

### <span id="page-11-1"></span>**3.4.5 RESPETO:**

Apegarse a las normas establecidas buscando el bien común, valorando a todas las personas que tengan vínculo con nosotros ofreciéndoles un trato justo y digno,

#### <span id="page-11-2"></span>**3.5 LOGO:**

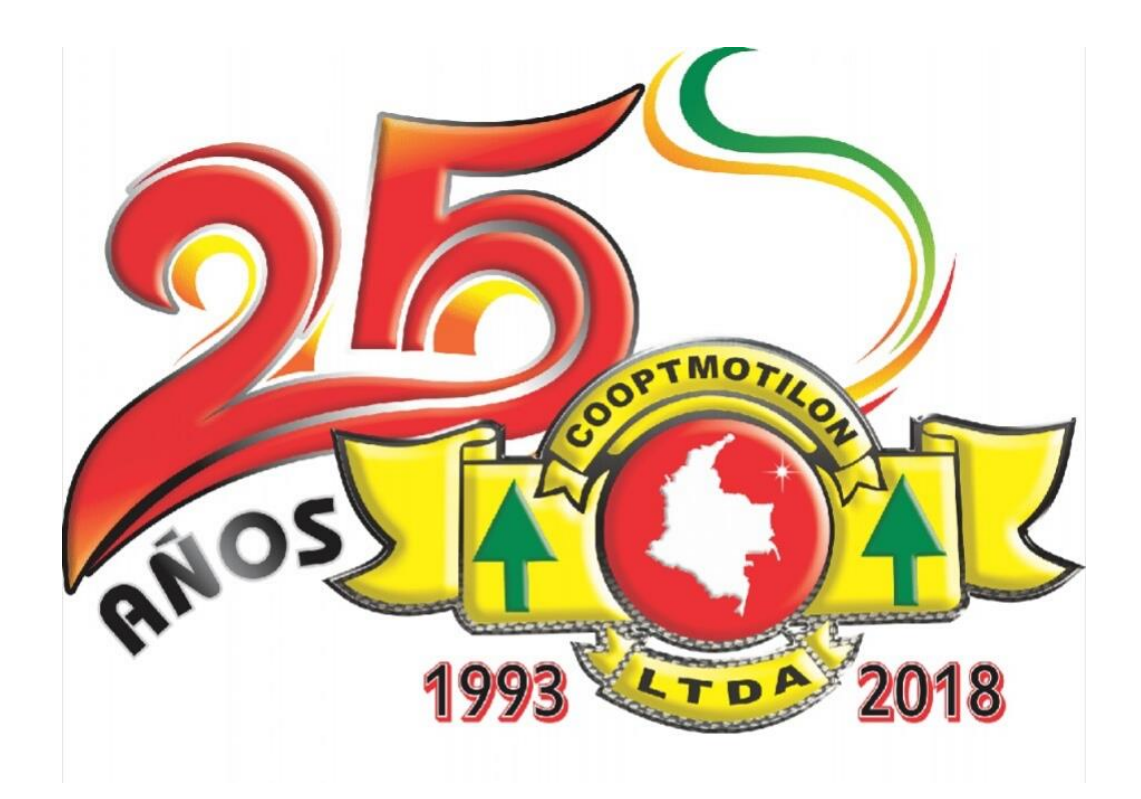

#### <span id="page-12-0"></span>**3.6 ORGANIGRAMA**

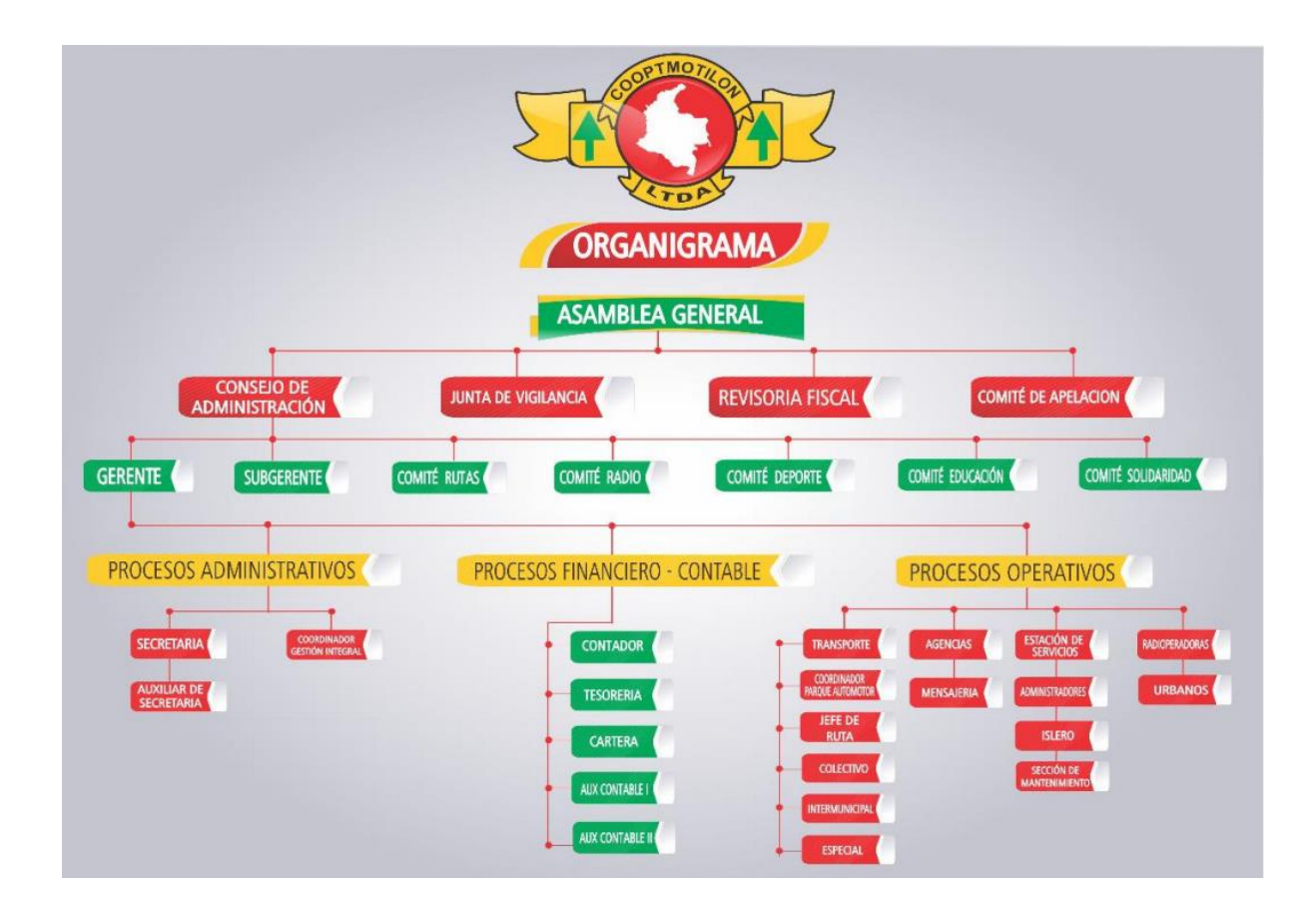

<span id="page-12-1"></span>Permite identificar aquellas áreas de la empresa que presentan debilidades.

Determina prioridades que requieran solución al interior de la empresa y cuáles requieren asistencia externa.

### **Objetivo:**

Conocer las fortalezas y debilidades internas y externas de la empresa.

## <span id="page-13-0"></span>**4.1 POLÍTICA DE PRODUCTO O SERVICIO**

#### <span id="page-13-1"></span>**4.1.1 Descripción del servicio:**

Cooptmotilón es una empresa que piensa en la comodidad del cliente, ofrece una variedad de servicios como lo es:

#### <span id="page-13-2"></span>**4.1.2 Estación de servicios:**

**Lavado:** cuentan con 3 personas que se encargan del lavado y polichado de los vehículos, tienen capacidad de lavar vehículos desde de alto cilindraje hasta motos, ofreciendo la mejor calidad a la los clientes.

**Almacen de lubicantes**: Se ofrecen insumos de la mejores marcas para el cuidado de el carro.

**Montallantas y mecánica automotríz:** se trabaja con 2 personas, prestando un servicio altamente capacitado.

**Bomba de gasolina:** posee 3 tanques los cuales son dos de gasolina y uno de ACPM, cada tanque tiene una capacidad de 5.200 galones los cuales abastecen a la ciudad y a los vehiculos que transitan de paso por la carretera nacional.

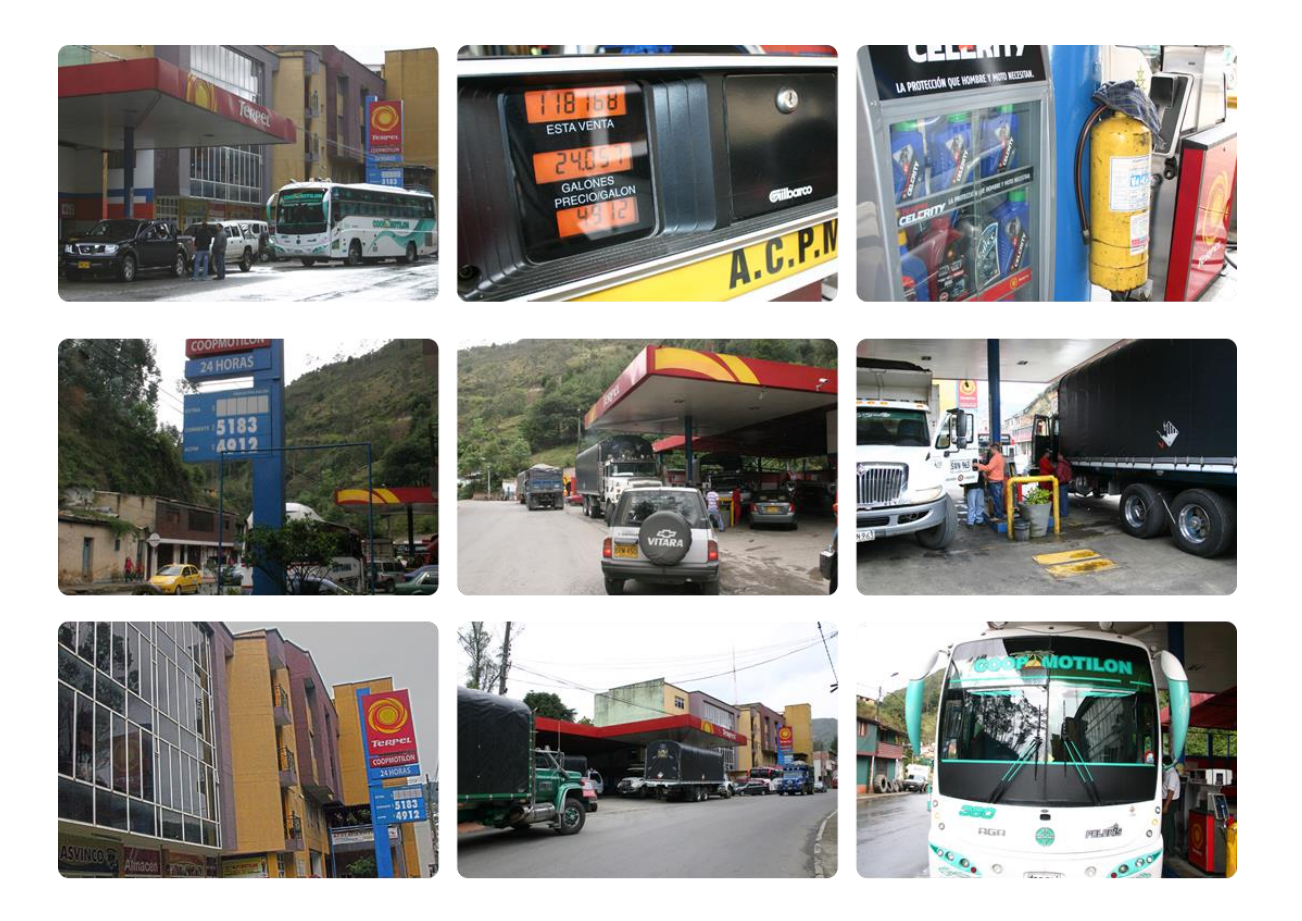

#### **Transporte y remesas:**

El servicio cumple la función de transportar de un lugar a otro unas determinadas personas o encomiendas. Este servicio forma parte de toda una cadena logística de la entidad, la cual se encarga de colocar uno o varios productos en el momento y lugar de destino indicado, se ofrece servicio en todo Norte de Santander y varias partes del Santander.

#### **Radio taxis:**

El servicio de radio taxis funciona con 67 taxis urbanos, que son comunicados por radio operadoras, quienes imparten las indicaciones de donde solicitan el servicio,

prestando un servicio oportuno y eficiente en todo el municipio de Pamplona, tienen una atención de casi 17 horas diarias de funcionamiento.

#### <span id="page-15-0"></span>**4.1.3 Comparación de estos servicios con los de la competencia:**

La mayor competencia que tiene la empresa Cooptmotilon es Cotranal que presta los mismos servicios que esta entidad, pero a diferencia Cooptmotilon ha venido desarrollándose para expandirse a nivel nacional, abriendo sucursales de encomiendas y transporte en distintas partes de los Departamentos Santander y Norte de Santander, como lo es, Abrego, Bucaramanga, Ocaña, Cúcuta, entre otras.

# <span id="page-15-1"></span>**4.1.4 ¿Cuál es el beneficio principal que aporta el servicio al cliente? ¿Qué necesidad satisface?**

El principal beneficio que aporta esta entidad a los clientes es la comodidad de las encomiendas y el servicio de transporté.

Satisface la necesidad de ser eficiente en cuanto al transporte que se le ofrece a la comunidad urbana.

### <span id="page-15-2"></span>**4.1.5 ¿En qué fase de su ciclo de vida se encuentran estos servicios?**

Maduros y en declive, en cuanto al transporte en este nuevo siglo las personas tienen mayor facilidad para adquirir un carro propio y viajar constantemente a distintos sitios, por otra parte el problema que tiene el municipio en cuanto a la bomba de gasolina es la frontera ya que se ve la poca compra de gasolina ocasionado por el contrabando.

### <span id="page-16-0"></span>**4.1.6 ¿Está previsto introducir nuevos servicios? ¿Cuáles y en qué tiempo?**

No se ha previsto introducir nuevos servicios ya que se quiere mejorar los que se están ofreciendo al cliente.

### <span id="page-16-1"></span>**4.1.7 ¿Cuáles son los servicios más rentables para la empresa?**

- La venta de gasolina.
- El transporte a distintas partes de los Departamentos Santander.

### <span id="page-16-2"></span>**4.2 POLÍTICA DE PRECIOS**

## <span id="page-16-3"></span>**4.2.1 ¿Cómo se fijan los precios? ¿Quién establece el precio de cada servicio?**

**Transporte:** se realiza un estudio de mercado el cual determina el gremio de transportes que fijan una tarifa para todo el año.

**Combustible:** el proveedor TERPEL da el respectivo cambio de acuerdo al Ministerio de Minas y Energía determinan el incremento o disminución.

**Remesas:** se realiza un estudio de mercado y el gremio fija una tarifa anual.

# <span id="page-16-4"></span>**4.2.2 ¿Qué proceso se sigue para tomar una decisión de cambio de precios? ¿Con qué frecuencia se revisan?**

**Combustible:** el proveedor llama cuando existe alguna variación de acuerdo al Ministerio de Minas y Energía.

### <span id="page-17-0"></span>**4.2.3 ¿Cómo son en comparación con los de la competencia?**

Se fijan los mismos precios.

## <span id="page-17-1"></span>**4.3 POLÍTICA DE COMUNICACIÓN**

### <span id="page-17-2"></span>**4.3.1 ¿Cuáles son los niveles de gasto anual en publicidad? ¿En qué medios?**

Se generan gastos de publicidad anual por un valor de \$6.000.000 millones, en distintos medios como RTP, páginas amarillas, diario El Espectador y REDBUS.

# <span id="page-17-3"></span>**4.3.2 ¿Cómo evaluaría el resultado de los gastos realizados en publicidad y otros medios de comunicación?**

Se determina mirando los objetivos y resultados alcanzados de las diferentes campañas, en estos resultados se puede observar el crecimiento de los clientes.

### <span id="page-17-4"></span>**4.4 EL CLIENTE**

### <span id="page-17-5"></span>**4.4.1 ¿Quiénes son los clientes?**

- Comunidad en general que posee vehículos.
- Personas que tienen la necesidad de desplazarse a distintas partes de los Santanderes.
- Clientes que poseen la necesidad de enviar artículos a otras ciudades.

## <span id="page-18-0"></span>**4.4.2 ¿Cuál es el proceso típico para tomar una decisión de compra? ¿Cuánto tiempo dura habitualmente ese proceso?**

Todo proceso de venta o que genere rentabilidad a la empresa lo que busca es que sea eficiente. En la compra de gasolina los clientes demoran poco tiempo, ofreciendo la entidad un producto de excelente calidad.

#### <span id="page-18-1"></span>**4.4.3 ¿Qué grado de lealtad tienen los clientes a una determinada marca?**

La empresa Cooptmotilón ofrece a sus clientes una gran variedad de productos desde aceites, lubricantes y gasolina; satisfaciendo a sus clientes con las mejores marcas entre esas Mobil, Super, Castrol y Shell. La lealtad que le tienen a esta entidad es grande, ya que se esmera por dar a sus clientes lo mejor.

#### <span id="page-18-2"></span>**4.5 LA COMPETENCIA**

#### <span id="page-18-3"></span>**4.5.1 ¿Qué tipo de empresas forman la competencia?**

- Entidades de transporte.
- Empresas que realizan encomiendas.

#### <span id="page-18-4"></span>**4.5.2 ¿Cuáles son las principales empresas competidoras?**

- Servientrega.
- Cotranal.

#### <span id="page-18-5"></span>**4.5.3 ¿Cuál es su estrategia? ¿Cuáles son sus puntos fuertes y débiles?**

**Estrategia**: Prestar un servicio de gran calidad, mejorando la experiencia de toda su clientela en el uso de los diferentes productos y manteniendo una presencia permanente en el pensamiento colectivo de la población.

#### **Puntos fuertes:**

- La experiencia.
- El buen manejo del precio/calidad.
- Aseguran la mercancía transportada a todo riesgo.
- Convenios con diferentes empresas para incrementar presencia de mercado.

#### **Puntos débiles:**

• Impuntualidad en las encomiendas.

# <span id="page-19-0"></span>**4.5.4 ¿Cómo se compara la empresa con cada uno de los principales competidores?**

Cooptmotilón es una empresa que se destaca por tomar riesgos, tratar de expandirse y principalmente por dar lo mejor a sus clientes.

### **5. MATRÍZ DOFA**

<span id="page-19-1"></span>La matríz DOFA se realiza con finalidad de generar estrategias que le permitan a la Cooperativa de Transportadores el Motilón LTDA potencializar sus fortalezas, minimizar sus debilidades, aprovechar las oportunidades, y lograr mitigar las amenazas del entorno en el que se desarrolla, todo ello con el objetivo de ser una organización mucho más competitiva y sustentable a través del tiempo.

### <span id="page-19-2"></span>**5.1 MATRÍZ DE EVALUACIÓN DE LOS FACTORES INTERNOS EFI**

"Es un instrumento para formular estrategias, resume y evalúa las fuerzas y debilidades más importantes dentro de las áreas funcionales de un negocio y además ofrece una base para identificar, analizar y evaluar relaciones entre las distintas áreas de la empresa"

### <span id="page-20-0"></span>**5.1.1 FORTALEZAS**

- Crecimiento en los últimos años en el servicio de transporte.
- Competitividad en precios.
- Rastreo satelital para cada vehículo de la empresa GPS.
- Talento humano con buen nivel de capacitación.
- Ubicación estratégica de las agencias.
- Generación de Empleo.
- Servicio de compra de pasajes por la web.
- Amplia gama de servicios.
- Continúo tránsito de pasajeros.
- Integración entre los socios de la empresa y organización.

### <span id="page-20-1"></span>**5.1.2 DEBILIDADES**

- Falta implementación del software contable.
- Puntualidad y rapidez en las encomiendas.
- La constante variación del personal directivo.
- Falta de motivación al talento humano.
- Atraso en los procesos contables.
- Falta cronograma de obligaciones.

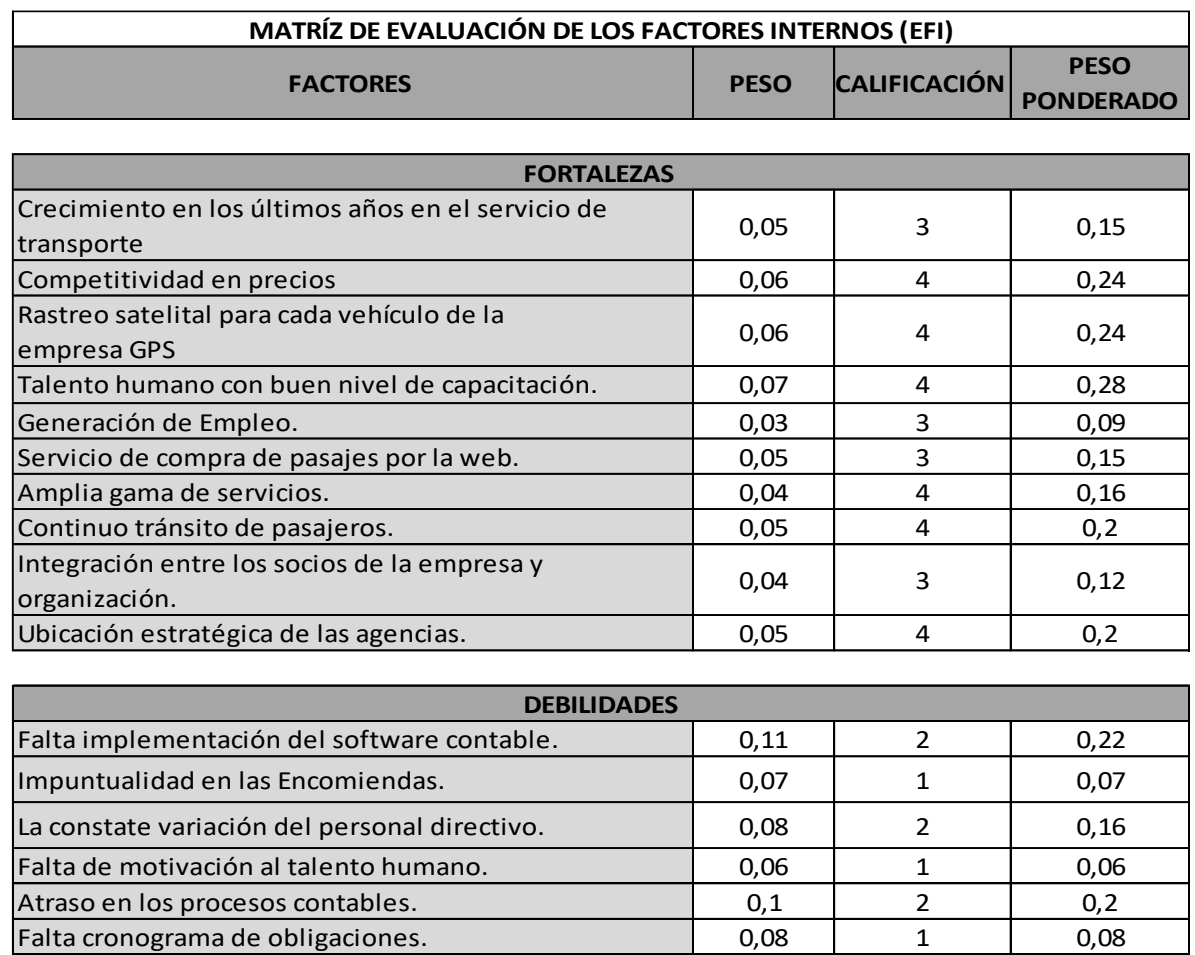

#### <span id="page-21-0"></span>**5.1.3 Análisis de la Matriz EFI**

La matríz de evaluación de factores internas de Cooperativa de Transportadores El Motilón "COOPTMOTILON LTDA" presenta un promedio de 2,46 lo que determina que tiene una posición interna desfavorable, tienen que potenciar sus fortalezas y superar sus debilidades, significando que se establezcan mejores estrategias para aprovechar las ventajas competitivas de la cooperativa, minimizando los posibles efectos negativos que se podrían presentar como consecuencia de sus debilidades.

**TOTAL 1 1 2,46**

## <span id="page-22-0"></span>**5.2 MATRÍZ DE EVALUACIÓN DE LOS FACTORES EXTERNOS EFE**

La matríz de evaluación de los factores externos (EFE) permite a los estrategas resumir y evaluar información económica, social, cultural, demográfica, ambiental, política, gubernamental, jurídica, de acuerdo a un análisis externo, podemos encontrar que la empresa cuenta con las siguientes oportunidades y amenazas

### <span id="page-22-1"></span>**5.2.1 OPORTUNIDADES**

- Incremento de licitaciones.
- Apertura de mercados en otras regiones.
- Aumento de la demanda de pasajes por turismo en días festivos.
- Aplicación de tecnologías más eficaces.
- Buena relación con los proveedores
- Reconocimiento a nivel nacional.
- Aplicar nuevas tecnologías de información.
- Llevar el servicio de transporte a zonas de difícil acceso con vehículos para ese tipo de terreno.
- Transporte de carga pesada en mayor volumen.

### <span id="page-22-2"></span>**5.2.2 AMENAZAS**

- Aumento en el número de competidores.
- Aumento en el valor del combustible.
- Mal estado de las vías.
- Inseguridad vial.
- Existencia de transporte informal.
- Clientes insatisfechos.
- Contrabando de combustible.
- Incremento en el poder adquisitivo de vehículo particular.
- Incremento en valor de impuestos, tasas y contribuciones.
- Falta de un ambiente de mantenimiento para transportar productos perecederos.

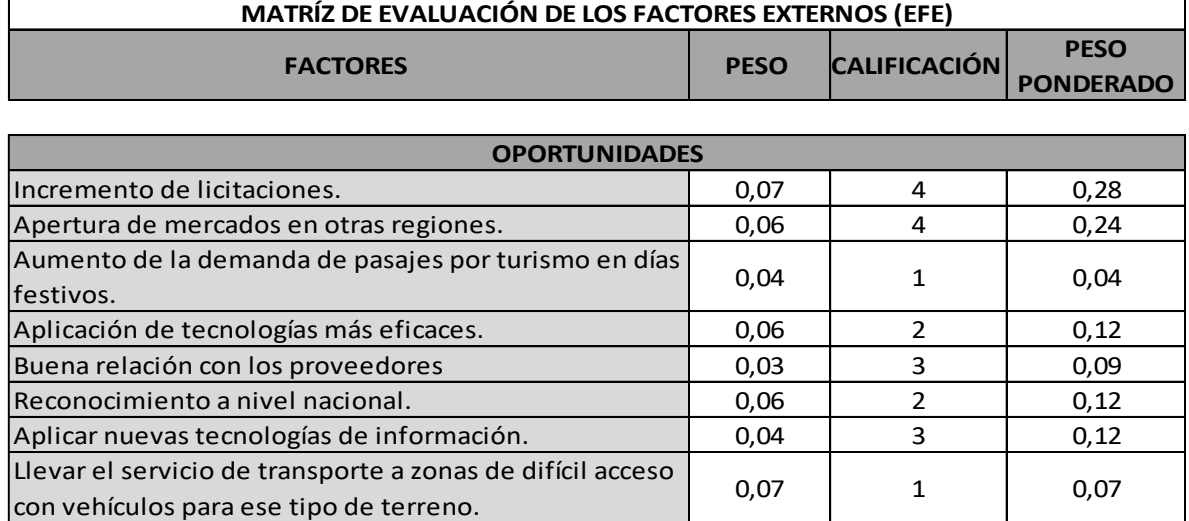

Transporte de carga pesada en mayor volumen. | 0,04 | 2 | 0,08

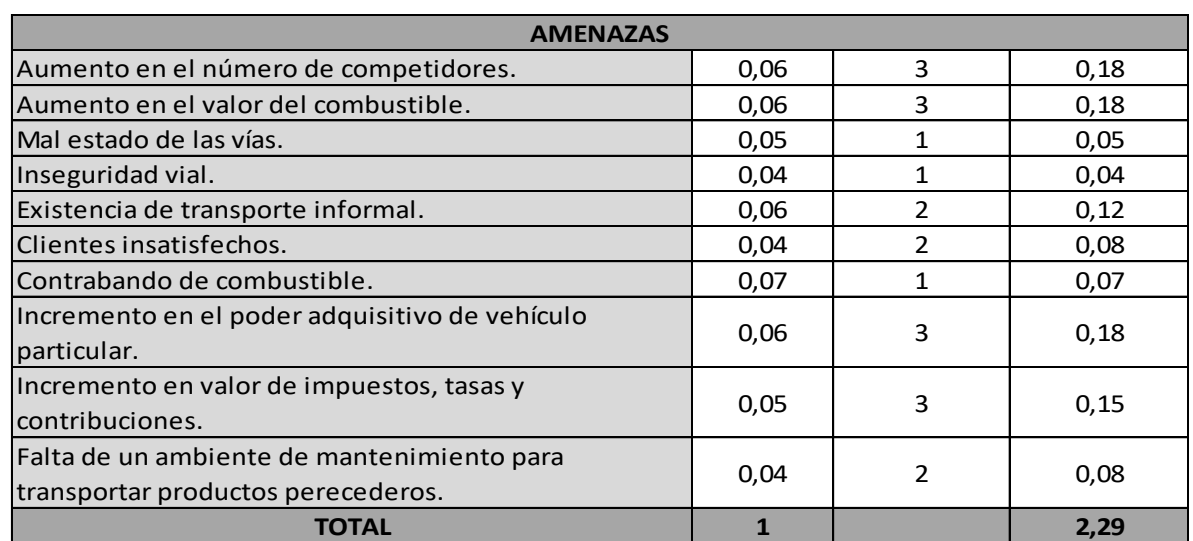

#### <span id="page-24-0"></span>**5.2.3 Análisis de la Matríz EFE**

La matríz de evaluación de factores externos aplicada a la Cooperativa de Transportadores el Motilón LTDA, nos muestra un resultado promedio de 2,29, lo cual nos dice que, no se están aprovechando las oportunidades de la mejor manera y no se están evitando las amenazas.

### **6. DESCRIPCIÓN DEL AREA DE TRABAJO**

<span id="page-24-1"></span>El desarrollo de las prácticas profesionales son realizadas en la oficina principal Cooperativa de Transportadores El Motilón LTDA ubicada en carrera 9 N° 2-127, municipio Pamplona Norte de Santander, teléfono 5684015 Ext. 107 en el área de contabilidad, mi jefe inmediato es la Contadora Laura Lorena Gelves. Esta área incluye diferentes procesos relacionados con el ciclo contable de cada una de las agencias en diferentes partes del nororiente Colombiano.

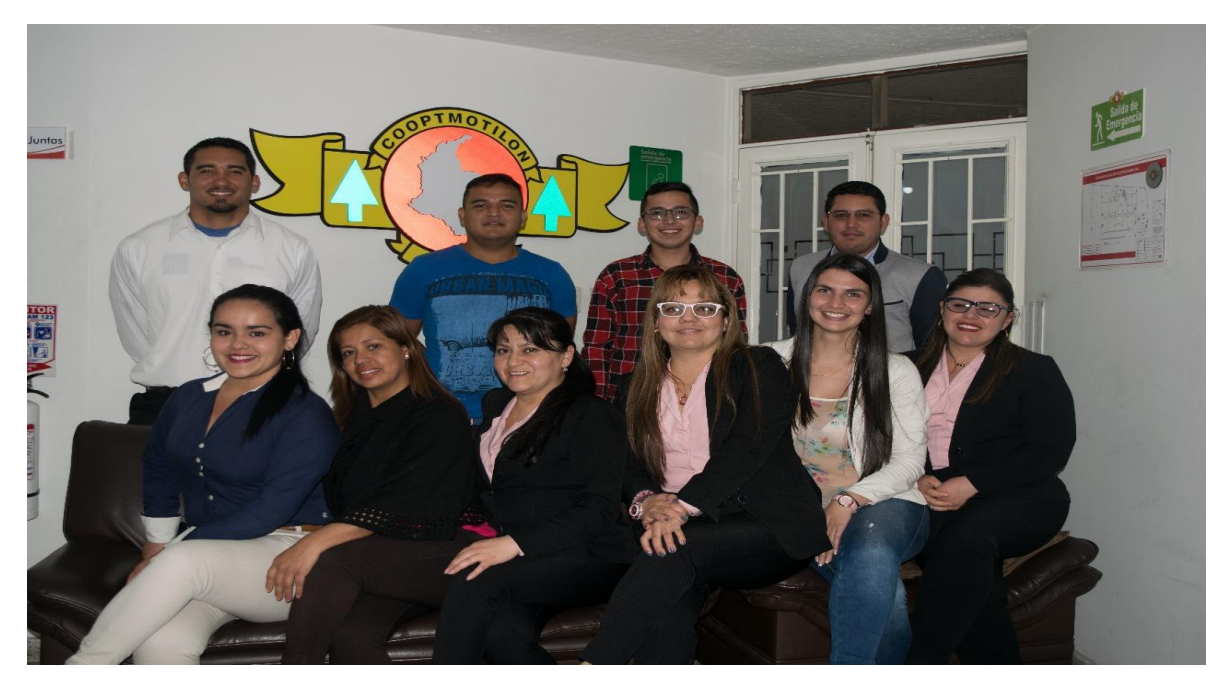

### <span id="page-24-2"></span>**6.1 EQUIPO DE TRABAJO**

El equipo de trabajo de COOPMOTILON LTDA está conformado por 6 personas en el área contable, todas dotadas con una serie de valores éticos y profesionales, que hacen el trabajo en equipo sea colaborativo, mostrando excelentes resultados.

El capital humano de COOPTMOTILON LTDA está conformado por:

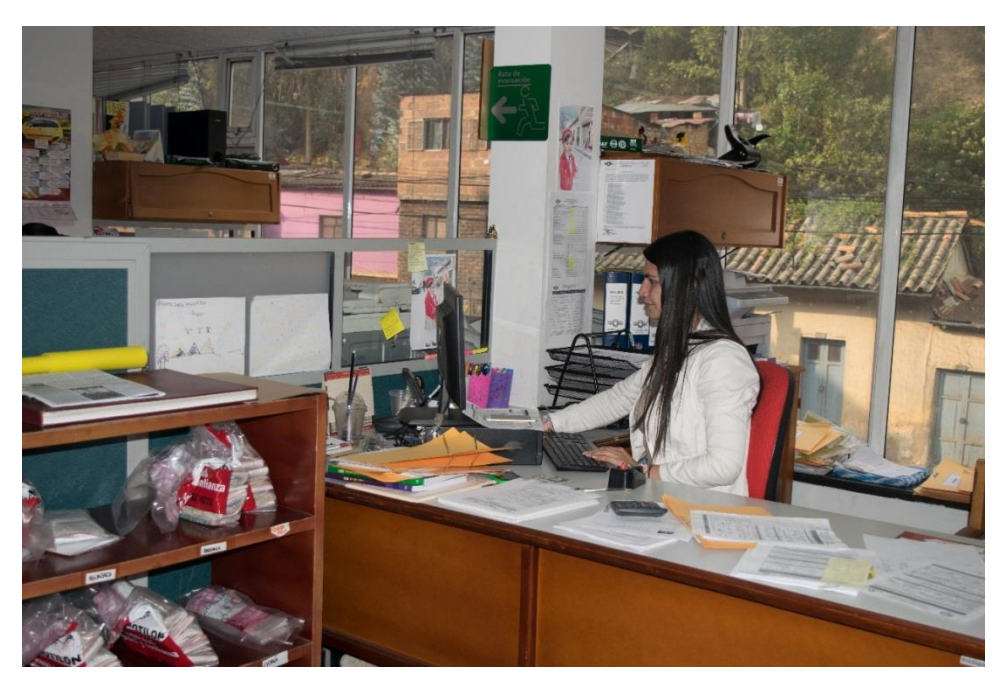

### <span id="page-25-0"></span>**6.1.1 Contadora Pública:**

- Preparar estados financieros mensuales e información complementaria de acuerdo a la normatividad vigente y debidamente sustentada.
- Dirigir la formulación y elaboración de la información de cierre que conlleva a la presentación de estados financieros a la Asamblea General y a las diferentes entidades el sector público, debidamente sustentada.
- Elaborar informes mensuales por centros de costos para la presentación tanto a la gerencia como al consejo de administración.
- Informe mensual a la gerencia y consejo de administración de los estados financieros, movimientos de las agencias y participación de las mismas en la generación de ingresos, debidamente sustentados.
- Realizar validación de las operaciones registradas en contabilidad para efectuar los cierres mensuales y anuales.
- Realizar seguimiento a anticipos, cartera proveedores, inversiones en acciones, cuentas por cobrar a socios, promesa de compra-venta, inventarios, cargos diferidos impuestos por pagar, ingresos recibidos por anticipado, depreciación de activos fijos, pasivos estimados y provisiones.
- Elaborar y presentar información financiera bajo NIIF para Pymes de acuerdo a políticas establecidas por la entidad y debidamente sustentados.
- Administrar el software contable TNS (Autorización de usuarios, creación y modificación de perfiles, apertura y cierre de períodos, etc.).
- Estructurar el plan de cuentas a la razón social de la empresa y ajustar de acuerdo a las nuevas disposiciones contables vigentes.
- Realizar análisis de cuentas y establecer saldos y/o preparar ajustes.
- Realizar seguimiento a las actividades encomendadas auxiliares para su debido cumplimiento y detectar oportunidades de mejora.
- Revisión y seguimiento al movimiento diario de las agencias
- Revisión de la venta y pago de tiquetes de Optyma.
- Revisar y aprobar los reembolsos de caja menor, los cuales deben estar debidamente sustentados.
- Realizar validación de liquidación de nómina, vacaciones y liquidación de contratos laborales de conformidad con las prestaciones sociales de ley.
- Arqueo de las contra entregas
- Revisión de las relaciones de las remesas, fondo de reposición y apropiaciones
- Auditorías programadas y/o necesarias a las agencias.
- Dar de baja de bienes y remesas.
- Validar los valores de las facturas de acuerdo a los contratos (Tikenorte, Cootransmagdalena, Optyma y demás facturas que se presenten).
- Actualización de precios en la EDS y actualización en el SICOM junto con la gerencia y el administrador de la EDS.
- Cargue de información de combustible mensual SICOM.
- Renovación de licencia de Cámara de Comercio.
- Preparar y presentar declaraciones de Renta, impuesto a la riqueza información de relevancia tributaria, subcapitalización y medios magnéticos.
- Realizar declaraciones de IVA, Rete fuente, declaraciones de impuesto de industria y comercio y Rete ICA (En los municipios donde se generan las operaciones de la cooperativa) y realizar su respectiva liquidación de conformidad con los cumplimientos legales.
- Preparar y presentar la contribución parafiscal FONTUR.
- Elaborar los informes a SuperSociedades, Superintendencia de Puertos y Transporte, Superintendencia de Economía Solidaria y cualquier otro organismo de control que lo requiera.
- Generación de libros contables y oficiales en archivos electrónicos
- Expedir certificados de ingresos a propietarios de vehículos que hagan parte del parque automotor de la cooperativa.
- Elaborar la información exógena para el año fiscal a que haya lugar.
- Causación contable de las obligaciones generadas en el mes (compras y ventas) a que se tenga ocasión.
- Emisión de certificados de retención en a la fuente a que se requiera realizar.
- Colaborar con la Empresa en lo que sea necesario para que el objeto del contrato se cumpla y que este sea de la mejor calidad.
- Recoger información y apoyar en a la presentación de los informes financieros en los plazos establecidos.
- Verificar que los pagos efectuados tengan los soportes y la autorización respectiva.
- Evaluar la rentabilidad de las operaciones financieras de la cooperativa.
- Controlar y preparar las conciliaciones de los movimientos bancarios.
- Controlar y evaluar mensualmente los informes.
- Preparar la documentación debidamente sustentada para la elaboración de información financiera y presupuestaria.
- Coordinar la elaboración de los informes comparativos de los ingresos y egresos debidamente sustentados.
- Supervisar la elaboración de notas de contabilidad.
- Coordinar y supervisar la formulación de balance de comprobación mensual.
- Revisar, verificar y coordinar la información de elabora el auxiliar contable.
- Analizar las cuentas patrimoniales.
- Revisar y preparar Estados de resultados mensuales por centro de costos.
- Realizar la liquidación de contribución derivados de la actividad a los diferentes entes.

#### <span id="page-29-0"></span>**6.1.2 Tesorera:**

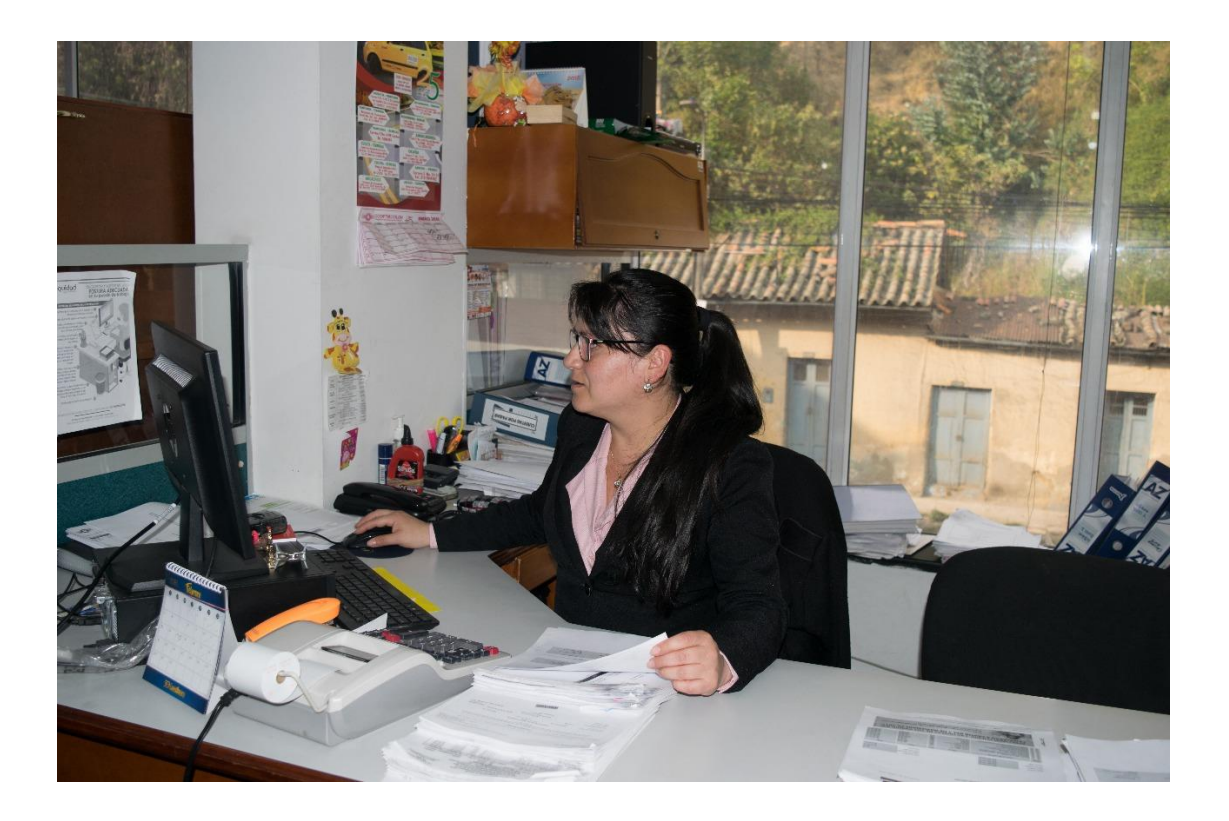

- Recaudar todos los recursos que reciba la cooperativa de los afiliados, asociados y terceros en general.
- Realizar pagos por todo concepto que efectúe la cooperativa.
- Registrar su firma en las instituciones bancarias, con las que, la cooperativa tenga cuentas corrientes, de ahorros, encargos fiduciarios y emisión de giras y firmar los cheques conjuntamente con el Representante Legal.
- Custodiar el efectivo y los títulos valores de propiedad de la cooperativa.
- Realizar la inscripción del usuario ante la banca electrónica de cada institución financiera
- Custodiar los tokens (claves especiales) de acceso a cada portal bancario.
- Diligenciar diariamente el libro auxiliar de caja.
- Diligenciar el libro auxiliar de bancos cuando se presenten movimientos asociados a ellos.
- Realizar registro en el libro de cheques girados.
- Verificar montos y códigos de afectación de cuentas.
- Realizar pagos en efectivo autorizados por caja menor y realizar la contabilización para reembolso.
- Realizar pagos por el fondo de tiquetes de OPTYMA y realizar la contabilización correspondiente.
- Recibir diariamente el dinero en efectivo por ventas de combustible, productos del Almacén y servicios de actividades conexas de la EDS (Montallantas, Engrase y Parqueo), realizando el respectivo registro contable.
- Seguimiento y control de la caja de la EDS y almacén.
- Realizar los desembolsos autorizados por concepto de devolución de aportes y créditos aprobados por el Comité del Fondo de Reposición.
- Recibir y clasificar la documentación de los compromisos pendientes de pago para su posterior atención de acuerdo a la disponibilidad de recursos.
- Revisar la información de captación de ingresos y gastos mensuales.
- Revisar el libro auxiliar de obligaciones pendientes por pagar.
- Realizar el archivo de los respectivos comprobantes de ingreso y egreso junto con los soportes necesarios para respaldar la operación.
- Realizar la liquidación para devolución de aportes sociales por solicitudes de retiro aprobadas por el Consejo de Administración.
- Asistir a reuniones y/o citaciones que le hagan el Consejo de Administración, El Gerente o alguno de los Comités que por sus funciones requieran de su presencia aportando de manera oportuna la documentación y/o explicaciones que le sean requeridas.
- Acatar las decisiones del Consejo de Administración y el Gerente.

• Las demás que le asignen los reglamentos, estatuto, y normas que rigen para las organizaciones de Economía Solidaria.

#### <span id="page-31-0"></span>**6.1.3 Jefe de Cartera**

![](_page_31_Picture_2.jpeg)

- Revisión diaria de las cuentas con anticipos y crédito de combustibles.
- Realizar la cuenta de cobro con las entidades con las que se tienen contrato Crédito (Relación del consumo del mes, con sus respectivos recibos, un pagaré del mes del valor a pagar, anexo certificación de pago de aportes seguridad social) como son la Universidad, alcaldías, ISER y demás terceros.
- Entregar mensualmente relación de consumo de combustible-modalidad anticipo corroborar con consignación.
- Gestionar permanentemente la comunicación telefónica y por correo electrónico con los deudores y codeudores.
- Elaboración de informe mensual de cartera vencida.
- Elaboración de reporte individual de los créditos con mora a mayor de 90 días de vencimiento.
- Establecer acuerdos verbales y escritos con los deudores.
- Los deudores y/o codeudores que incumplan los acuerdos de pago, se procederá con el cobro pre-jurídico.
- Vencidos los términos establecidos para el cobro pre-jurídico si no se tiene respuesta del deudor se inicia el cobro jurídico teniendo en cuenta: la recolección y envío de la documentación necesaria al abogado, las comunicaciones a la gerencia de los deudores entregados a cobro jurídico y la firma del poder por parte del representante legal.
- Realizar y verificar el cobro pre-jurídico y jurídico de los casos necesarios.
- Realizar las propuestas de servicios a las entidades públicas y/o privadas.
- Seguimiento, realización y control de los contratos y pólizas.
- Control, seguimiento y notificación de los cambios de rutas.
- Notificación y solicitud al Ministerio de Transporte de los cambios de rutas
- Velar por la custodia de los pagarés de los créditos de remesas, asociados y demás terceros.
- Elaboración de estados de cuentas y liquidación de créditos de asociados, afiliados y empleados de la cooperativa.
- Causar mensualidad de servicio urbano, servicio colectivo (Plan corporativo y GPS vehículos de Asociados y afiliados).
- Gestionar créditos de asociación, créditos ordinarios, de acuerdo a reglamento de crédito de la cooperativa.
- Realizar estudio de crédito de empleados, de acuerdo a reglamento de crédito de la cooperativa.
- Efectuar los descuentos, contabilizar y entregar relación para pago de las remesas a tesorería.
- Gestionar créditos del fondo de reposición automotor de acuerdo a reglamento de crédito de la cooperativa.
- Organizar y archivar los créditos.
- Elaborar en el programa TNS, los cinco primeros días hábiles de cada mes la factura por concepto de canon de arrendamiento de los bienes inmuebles con base en la tabla de precios. (El contrato de arrendamiento es actualizado todos los años con base en el IPC).
- Elaborar factura de la relación de consumo de anticipos de combustible de acuerdo a contrato.
- Imprimir y solicitar aprobación de jefe de contabilidad antes de enviar a cliente.
- Elaborar las facturas por concepto de comisión por ventas de pólizas de seguros QBE. Remitir a recepción las facturas con las respectivas cartas para la entrega oficial a los clientes y/o enviar por correo electrónico los cinco primeros días hábiles del mes.
- Archivar y clasificar en orden consecutivo las facturas emitidas por la cooperativa con su respectivo soporte.
- Generar las notas por devolución en las ventas. Estas solicitudes deben tener la firma de aprobación de jefe de área y los soportes apropiados físicamente.
- Cotizaciones de transporte, combustible y almacén cuando le sean requeridas.
- Las demás funciones relacionadas con cartera.
- Revisión mensual de cuentas de crédito de remesas y transportes.
- Coordinar, recibir y realizar el seguimiento a los servicios de transportes ofrecidos a las entidades públicas y/o privadas.

#### <span id="page-34-0"></span>**6.1.4 Auxiliar contable I**

![](_page_34_Picture_1.jpeg)

- Revisar y coordinar traslados cuando se requiera sobre la base de los giros.
- Reportar, controlar diariamente los ingresos captados de las diferentes agencias.
- Revisión y auditoría de los informes realizados por las agencias.
- Descargue de información del SILOG, de las agencias comparado con los informes físicos.
- Descargue, revisión y control de la información de las remesas.
- Revisión y notificación de la información del Fondo de Reposición a la Súperintendencia de Industria y Comercio y al Ministerio de Transportes.
- Revisión y actualización de los archivos contables en el sistema contable (TNS)
- Preparar diariamente los recibos de ingresos tanto en físico, como en el sistema, señalando la cuenta y el concepto.
- Manejo y seguimiento del software SmarTrack, instalados en el parque automotor que ofrece los servicios intermunicipales.
- Conciliación de las cajas.
- Administración del Silog.
- Soporte y apoyo a las agencias
- Coordinar, recepcionar y realizar el seguimiento a los servicios de transportes ofrecidos a la Universidad de Pamplona.
- Revisión de cuentas y generación de cuentas de cobro a domiciliarios de todas las agencias.
- Reporte del fondo reposición intermunicipal al Ministerio de Transporte y a la Superintendencia de Transporte.
- Reporte de remesas y traslado de giros.
- Revisión inventario de guías de remesas estado contra-entrega de las agencias
- Contabilizar consignación omega, porcentaje.
- Contabilización convenio Cootransmagdalena.
- Contabilización de las planillas colectivas (agencia Pamplona Terminal).
- Solicitud, manejo de stock, contabilización de Estampillas pro desarrollo fronterizo.

### <span id="page-35-0"></span>**6.1.5 Auxiliar Contable II**

- Recibir las facturas de proveedores, realizar el proceso de causación dentro de los dos días hábiles siguientes, para lo cual deben tener en cuenta que estas contengan el visto bueno del responsable del proceso, que cumpla con los requisitos de ley para que sea aceptado fiscalmente como costo o gasto. Posterior a su causación, se entrega al jefe de contabilidad para su revisión.
- Entregar relación a tesorería para que realice el proceso de pago.
- Realizar la acusación de manera inmediata de la facturación de proveedores de servicios públicos tales como: celulares, energía, teléfono, internet, agua, y compra de combustible.
- Los documentos que no cumplan los requisitos de ley y los gastos aprobados, que no correspondan con el objeto social de la cooperativa se deben contabilizar en las cuentas de gastos no operacionales, como no deducibles de renta.
- La recepción de documentos para cierre de mes, hasta los (3) últimos días hábiles del mes, se realiza de acuerdo a lo establecido en el "instructivo manejo y control de correspondencia y facturación".
- Legalización de anticipos y reembolsos de cajas menores los (5) últimos días hábiles del mes.
- Los costos y gastos de todas las facturas que no logren llegar dentro del término establecido, son provisionadas por los responsables de cada área.
- Recibir de las agencias el reporte de novedades de nómina, este debe ser entregado 3 días antes de la liquidación de nómina mensual.
- Realizar la liquidación de nómina mensual (Personal de Agencias y Administrativo y personal dominical) realizando el cálculo de horas extras y recargos. Entregar a jefe de contabilidad para su revisión con un día de anticipación al pago de la misma.
- Realizar liquidación de vacaciones de acuerdo a programación y coordinar el reemplazo.
- Coordinar y liquidar las licencias médicas y su reemplazo.
- Llevar libro de vacaciones actualizando y ajustar a cierre de año el consolidado de vacaciones.
- Realizar liquidación de contratos de personal y conciliación contable por trabajador.
- Realizar consolidado de primas, intereses de cesantías y pasar oportunamente para revisión y pago en las fechas establecidas por el gobierno.
- Realizar causación nómina, prestaciones sociales y parafiscales.
- Subir las novedades PILA (Aportes en línea) mensualmente y realizar conciliación contable por este concepto. Imprimir PDF y guardar en medio magnético.
- Elaboración de certificados laborales.
- Realizar certificado de ingresos anual de trabajadores.
- Realizar procedimiento de retención en la fuente de trabajadores.
- Llevar la AZ- de Rut de las personas Naturales y Jurídicas con las que se realizan las operaciones de la cooperativa.
- Llevar AZ de copia de las facturas de los archivos fijos de la cooperativa con su respectiva placa que los identifique o Facilitar a los miembros de la Junta de Vigilancia, al revisor fiscal, a los visitadores de la DIAN y demás entes públicos, los libros y documentos para cualquier diligencia investigativa.

#### **6.1.6 Pasante auxiliar contable III**

<span id="page-37-0"></span>![](_page_37_Picture_9.jpeg)

#### **Infraestructura área de trabajo**

- Oficina dotada con elementos necesarios para la ejecución de las diferentes funciones asignadas (Silla, Escritorio).
- Recursos tecnológicos como son: computadores, impresora, servicio de internet, software contable (TNS).
- Elementos de papelería como: grabadores, perforadoras, marcadores, lapiceros, borradores, carpetas, AZ, papel tamaña carta y oficio, sellos etc.

- Digitación de la información en el software contable.
- Apoyo en proceso de consolidación de nómina.
- Conciliaciones bancarias: Verificar la información reportada mensualmente por las entidades financieras, con el fin de verificar que en los libros auxiliares de bancos se refleje el estado actual de las cuentas bancarias. Se realizan 30 conciliaciones bancarias mensualmente.
- Procesos en digitación de causaciones.
- Auditoria del combustible: se revisa diariamente cuantos galones fueron vendidos a contado o crédito, que valor fue entregado y si coinciden las facturas con lo que se entrega.
- Cualquier otra función que derive las tareas propias de la profesión contable.

![](_page_39_Figure_0.jpeg)

## **7. ESTRUCTURA DE LA PROPUESTA**

## <span id="page-40-1"></span><span id="page-40-0"></span>**7.1 TITULO**

Implementación del módulo TNS en activos fijos para el mejoramiento del manejo contable.

### <span id="page-40-2"></span>**7.2 OBJETIVOS**

### <span id="page-40-3"></span>**7.2.1 Objetivo General**

• Implementar el sistema de activos fijos para tener el control y conocimiento contable.

### <span id="page-40-4"></span>**7.2.2 Objetivos Específicos**

- Inventariar de forma periódica los bienes de la propiedad planta y equipo.
- Valorizar de acuerdo al mercado de cada bien que posee la empresa.
- Capacitaciones en el módulo activos fijos en el programa TNS.
- Implementación del Módulo en el software contable TNS en Activo Fijos.
- Realización de cartilla y tutorial del módulo activos fijos en TNS.

#### **JUSTIFICACIÓN**

<span id="page-41-0"></span>Actualmente dentro de la cooperativa no se tiene un control exacto de sus activos fijos y de su valor real, lo cual puede generar excesos en sus depreciaciones actuales o futuras y esto conlleva de manera negativa para la toma de decisiones contables o gerenciales. El conocimiento exacto de la información de los activos fijos nos permite conocer el pasado, vigilar el presente y programar el futuro de las inversiones del negocio a corto o largo plazo. Los activos fijos deben estar claramente identificados, una adecuada política para la gestión de activos, puede ser la mano derecha para la toma de decisiones y puede impactar en los aspectos financieros y fiscales. Por lo anterior es de vital importancia para la Cooperativa de Transportadores el Motilón "COPTMOTILÓN LTDA" conocer los activos fijos para así tener un control total en las decisiones a tomar Es preciso que cada una de las empresas identifique la necesidad puntual en la administración de su activo fijo, analizando la importancia que puedan tener determinados activos, por su relevancia económica y determinar un plan estratégico que les permita estar en armonía con el cumplimiento normativo y el reporte interno. Los accionistas o los representantes de las organizaciones deben tener presente que el hecho de administrar adecuadamente esta área de oportunidad, puede traer mejoras financieras, fiscales y operativas. Gestionar mejor los recursos que ya se poseen, es una estrategia de bajo costo de implementación, rápido resultado y sostenible en el tiempo.

## **8. CRONOGRAMA**

<span id="page-42-0"></span>![](_page_42_Picture_118.jpeg)

## <span id="page-43-0"></span>**9. PROCESO DE IMPLEMENTACIÓN DEL MÓDULO TNS EN ACTIVOS FIJOS**

## <span id="page-43-1"></span>**9.1 INVENTARIAR DE FORMA PERIÓDICA LOS BIENES DE LA PROPIEDAD PLANTA Y EQUIPO.**

Se establecen mecanismos de control para verificar la existencia real del activo fijo y que dichos datos podamos verificarlos o cotejarlos con el aspecto contable en cualquier momento o período con la satisfacción de que todo está en orden y al día.

#### **Archivos de inventario suministrado**

1.14. Radio Operad...

 $\blacksquare$  1.15.Almacén

 $\blacksquare$  1.13. Archivo

![](_page_43_Picture_46.jpeg)

Compartido conmigo > Cooptmotilon Inventario > 01. Gerencia Pamplona > 1.15.Almacén + 4.

![](_page_44_Picture_1.jpeg)

 $\equiv$  $\bigoplus$ 

 $\equiv$ 

Compartido conmigo > Cooptmotilon Inventario > 01. Gerencia Pamplona > 1.8. Auxiliar contable #3 - 43

![](_page_44_Picture_3.jpeg)

## **Detallado:**

![](_page_45_Picture_1.jpeg)

### <span id="page-46-0"></span>**9.2 VALOR DEL MERCADO DE CADA BIEN QUE POSEE LA EMPRESA:**

<span id="page-46-1"></span>**9.2.1 NIC 16** (Un elemento de propiedades, planta y equipo, que cumpla las condiciones para ser reconocido como un activo, se medirá por su costo).

Un elemento de propiedades, planta y equipo se reconocerá como activo si, y sólo si:

- sea probable que la entidad obtenga los beneficios económicos futuros derivados del mismo.
- el costo del elemento puede medirse con fiabilidad.

**NIC 16, párrafo 32** (El valor razonable de los elementos de planta y equipo será habitualmente su valor de mercado, determinado mediante una tasación).

Se determina el valor que posee cada bien que tiene la empresa a nivel en el mercado.

![](_page_46_Picture_65.jpeg)

![](_page_47_Picture_7.jpeg)

![](_page_47_Picture_8.jpeg)

![](_page_47_Picture_9.jpeg)

### <span id="page-48-0"></span>**9.3 CAPACITACIÓN DEL MÓDULO TNS EN ACTIVOS FIJOS:**

#### <span id="page-48-1"></span>**9.3.1 Programación de capacitaciones:**

Señores COOPMOTILON

Me permito informar que de acuerdo a su solicitud se reprograma de la siguiente forma:

ASESOR: Marlón Martinez

COOPMOTILON ORDEN 27713 Creado por: sac03.tns@gmail.com Hora 10:30am - 12pm Fecha mar 20 de mar de 2018 Lugar TEAM VIEWER Descripción PREGUNTAR: Andres Leal TELÉFONO:3106256134 **MODULO: Activos Fijos** SOLICITA: Andres Leal FECHA DE SOLICITUD: 12/03/2018

Agradezco su atención y quedo al pendiente.

Cordialmente,

David Stivel Toloza Bermon Auxiliar Administrativo de SAC TNS SAS - www.tns-software.co / @TnsSoftware Telefono: 5829010 Ext 110 Celular: 320 9624126

![](_page_48_Picture_9.jpeg)

Me permito informar que de acuerdo a su solicitud se reprograma de la siguiente forma:

ASESOR: Marlón Martinez

COOPMOTILON CRM 203608 ORDEN 27713 Creado por: sac03.tns@gmail.com Hora 8am - 10:30am Fecha mar 17 abr 2018 Dónde TEAM VIEWER Descripción PREGUNTAR: Andres Leal TELÉFONO:3106256134

MODULO: Activos Fijos **SOLICITA: Andres Leal** FECHA DE SOLICITUD: 11/04/2018

Agradezco y quedo al pendiente.

Cordialmente,

Astrid Camila Lizarazo Ramos Aprendiz Sena TNS SAS - www.tns-software.co / @TnsSoftware Teléfono: 5829010 Ext 113 Celular: 320.947.3968

![](_page_48_Picture_17.jpeg)

#### **ACTIVOS FIJOS TNS**

![](_page_49_Picture_34.jpeg)

### <span id="page-49-0"></span>**9.3.2 Capacitación:**

- Servicio en línea asesor de Activos Fijos Marlon Martinez.
- Aplicación por la que se realizó la capacitación TeamViewer:

![](_page_49_Picture_35.jpeg)

 $S$  Responder  $|v|$ 

![](_page_50_Picture_5.jpeg)

![](_page_50_Picture_6.jpeg)

![](_page_51_Picture_11.jpeg)

![](_page_51_Picture_12.jpeg)

![](_page_51_Picture_13.jpeg)

![](_page_52_Picture_17.jpeg)

• **Verificación de las cuentas mayores de propiedad planta y equipo que posee la empresa:**

![](_page_52_Picture_18.jpeg)

• **Depreciación del año anterior:**

![](_page_53_Picture_1.jpeg)

![](_page_53_Picture_42.jpeg)

![](_page_53_Picture_43.jpeg)

<span id="page-54-0"></span>**9.4 IMPLEMENTACIÓN DEL MODULO EN EL SOFTWARE CONTABLE TNS**

![](_page_54_Picture_1.jpeg)

![](_page_54_Picture_16.jpeg)

![](_page_55_Picture_5.jpeg)

![](_page_55_Picture_6.jpeg)

![](_page_56_Picture_78.jpeg)

ES  $\bigcirc$  +  $\bigcirc$  +  $\bigcirc$  =  $\bigcirc$  =  $\$ 

 $\textcolor{red}{\textbf{0}} \textcolor{red}{\textbf{0}} \textcolor{red}{\textbf{0}} \textcolor{red}{\textbf{0}} \textcolor{red}{\textbf{0}} \textcolor{red}{\textbf{0}} \textcolor{red}{\textbf{0}} \textcolor{red}{\textbf{0}} \textcolor{red}{\textbf{0}}$ 

![](_page_56_Picture_1.jpeg)

![](_page_57_Picture_7.jpeg)

![](_page_57_Picture_8.jpeg)

![](_page_58_Picture_16.jpeg)

**Depreciacion (1)** Microsoft Event

![](_page_58_Picture_17.jpeg)

<span id="page-59-0"></span>**9.5. REALIZACIÓN DE CARTILLA Y TUTORIAL DEL MÓDULO ACTIVOS FIJOS EN TNS.**

![](_page_59_Picture_1.jpeg)

### **10.CONCLUSIONES**

- <span id="page-60-0"></span>• Aún existe mucho desconocimiento sobre el buen manejo de los activos que conforman parte de una empresa, sobre qué es un activo y qué no.
- Con el Módulo de Activos Fijos, se observa un nuevo enfoque en la Administración de Inventarios con una excelente presentación de resultados.
- Se realizó la actualización y la implementación del módulo, llenando una gran necesidad que poseía la empresa.
- Se tuvo en cuenta el proceso de alimentación del módulo y para ello se realizó cartilla de manejo de la plataforma y tutorial.
- Por último, se tiene la percepción de que el módulo quedará relegado a su uso.

#### **11.RECOMENDACIONES**

- <span id="page-61-0"></span>• Estandarizar el proceso de adquisición de un activo.
- Verificar que se esté resguardando adecuadamente los soportes de cada activo adquirido.
- Mantener y aplicar las políticas que posee la empresa de acuerdo a los activos fijos.
- Disponer de un inventario actualizado, según la realidad.
- Realizar un inventario de los activos fijos de la empresa por lo menos dos veces al año.

### **12.ALCANCES DE LA PRÁCTICA**

<span id="page-62-0"></span>Durante la práctica profesional, pude observar lo importante que es realizar correctamente todas las asignaciones, ya que de eso depende el buen funcionamiento de la empresa.

### <span id="page-62-1"></span>**12.1 [ANÁLISIS](http://www.monografias.com/trabajos11/metods/metods.shtml#ANALIT) DEL [DESEMPEÑO](http://www.monografias.com/trabajos15/indicad-evaluacion/indicad-evaluacion.shtml) EN LA EMPRESA:**

Mi desempeño en la empresa fue satisfactorio cumplí a cabalidad con todas las asignaciones dadas; así como, con el horario, desarrollé habilidades manejando un programa contable como lo es TNS, dejando un profundo aprendizaje por el conocimiento dado a la compañía.

#### <span id="page-62-2"></span>**12.2 RESTRICCIONES O LIMITACIONES DE LA PRÁCTICA:**

La restricción más significativa que tuve al momento de realizar mi práctica profesional fue: el tiempo. Por motivos de sustento económico me dediqué a dos empleos y siendo una ardua labor, de la que sin embargo se logró los objetivos.

#### <span id="page-62-3"></span>**12.3 EXPECTATIVAS VS REALIDAD LABORAL Y PROFESIONAL:**

La realidad laboral tuvo buenas expectativas, ya que considero que aprendí mucho sobre contabilidad, fue una experiencia positiva para mi carrera y muy especialmente con el uso de software contable, esta práctica fue de buen provecho para mi vida profesional, debido a los conocimientos adquiridos.

#### <span id="page-62-4"></span>**12.4 BENEFICIOS**

Los beneficios fueron los conocimientos y la experiencia del buen manejo de una cooperativa de transporte, muy importante y reconocida en el Departamento del Norte de Santander.

### **13.BIBLIOGRAFIAS**

- <span id="page-63-0"></span>• Marlon Martínez, Asesor en Activos Fijos TNS.
- Norma Internacional de Contabilidad nº 16 (NIC 16), 2005.
- Manual de procedimientos de Activos Fijos TNS.
- Chong, Esteban. Contabilidad Intermedia. Universidad del Pacífico, 1992.

#### **14.ANEXOS**

<span id="page-64-0"></span>Universidad de Pamplona universide de Santander - Colombia<br>Pamplona - Norte de Santander - Colombia<br>Tels: (7) 5685303 - 5685304 - 5685305 - Fax: 5682750 - www.unipamplona.edu.co GA170.90PA00.10-007 Pamplona, 22 de enero de 2018 Señor **JOSE LUIS GELVEZ CONTRERAS** W LTDA Gerente COOPMOTILON LTDA Pamplona (N. de S.) peeibi hy 22 enero /2018  $H:5:399177$ Cordial saludo. Respetuosamente solicito su colaboración, para que el estudiante, BRAYAN ANDRES Respetuosamente solicito su colaboración, para que el establante, Diotrico.<br>LEAL ROPERO, identificado con Cédula de Ciudadanía Nº 1.094.276.728 de X semestre del Programa de Contaduría Pública, Facultad de Ciencias Económicas y Empresariales de la<br>Programa de Contaduría Pública, Facultad de Ciencias Económicas y Empresariales de la Programa de Contaduria Publica, Facultad de Giencias Economicas y Empressimento<br>Universidad de Pamplona, realice su Práctica Profesional, durante el primer<sup>o</sup>periodo académico del año 2018, en esa Empresa. Nuestro estudiante, profesional idóneo, competente para desempeñarse en el ámbito de los Nuestro estudiante, profesional idorieo, competente para desempendido por el mando el decisiones,<br>sistemas contables, con capacidad de análisis e investigación para la toma de decisiones, espíritu de liderazgo y eficiente capacidad para la pestión de procesos financieros;<br>espíritu de liderazgo y eficiente capacidad para la gestión de procesos financieros; espíritu de liderazgo y eficiente capacidad para la gestión de procesor inciclones<br>formación Integral en lo social, humanístico, tecnológico y contable, para cumplir funciones formación Integral en lo social, numanistico, tecnologico y contable, para camplinada conte<br>de Revisoría Fiscal, Auditoría Interna y Externa, Asesorías contables, financieras y tributarias. La práctica cuenta con este Centro de Prácticas y Asesoría Empresarial, donde se ofrece La práctica cuenta con este Centro de Prácticas y Asesona Empredo participe del proceso<br>orientación y se hace seguimiento personalizado al pasante, haciendo participe del proceso a su superior inmediato; comprende un periodo mínimo de 4 a 6 meses, equivalente a un<br>a su superior inmediato; comprende un periodo mínimo de 4 a 6 meses, equivalente a un a su superior inmediato; comprende un periodo minimo de 4 a o nieses, equivalente a un<br>semestre académico, en el horario que según la naturaleza de la labor encomendada requiera, sin exceder los términos de ley. Manifiesto a Usted mi sentido de gratitud, al contribuir con esta etapa del proceso de Manifiesto a Usted mi sentido de granua, al completa con ciencio de la comunidad y<br>formación académica del estudiante, lo cual redunda en beneficio de la comunidad y particularmente, en la visión empresarial que deben tener nuestros egresados. Información de contacto: correo electrónico, cenprac@unipamplona.edu.co, telefax (097) 5681761, Universidad de Pamplona. Atentam **Ante** ÁLVARO PARADA CARVAJAL Director Centro de Práctica y Asesoría Empresarial Brayon Andres Ical Ropero 3186629198 Formando líderes para la construcción de un nuevo país en paz

![](_page_65_Picture_0.jpeg)

VIGILADO **SUPERTRANSPORTE** 

Pamplona, 27 de febrero de 2018

Señores

#### UNIVERSIDAD PAMPLONA

Dr. Álvaro Parada Carvajal. Ciudad.

#### Asunto: Aceptación.

Apreciado Señor Parada Carvajal,

La presente tiene como fin manifestarle, que la COOPERATIVA DE TRANSPORTADORES EL MOTILON LIMITADA "COOPTMOTILON LTDA", acepta y apoya la práctica Empresarial según convenio Interinstitucional para el primer semestre de 2018, del alumno BRAYAN ANDRES LEAL ROPERO identificado con la cédula de ciudadanía número 1.094.276.728 de Pamplona, estudiante de X semestre del programa de Contabilidad Pública. El cual desempeñara en nuestra empresa las siguientes funciones:

- 1. Revisión de combustible.
- 2. Conciliaciones bancarias.
- 3. Implementación de Activos fijos en el programa TNS.

De conformidad con lo expuesto, el estudiante se compromete a realizar la afiliación y pago de salud y la empresa riesgos profesionales de conformidad con el Decreto 055 del 14 de enero de 2015.

Cordialmente, **JOSE LUIS GELVEZ CONTRERAS** GERENTE COOPTMOTILON LTDA

Carrera 9ª Nº 2 - 127 Pamplona Norte de Santander - Teléfonos: 5684015 - 5685509 cooptmotilon15@yahoo.com

![](_page_66_Picture_0.jpeg)

do-GGC-SC

![](_page_66_Picture_1.jpeg)

#### EL SUSCRITO GERENTE DE LA COOPERATIVA DE TRANSPORTADORES EL MOTILON LIMITADA "COOPTMOTILON LTDA"

#### **CERTIFICA:**

Que el estudiante del programa de contaduría pública de la Universidad de Pamplona BRAYAN ANDRES LEAL ROPERO, identificado con cedula de ciudadanía número 1.094.276.728 de Pamplona (N/S), actualmente realiza la practica profesional en nuestra empresa desde el 28 de febrero de 2018 de conformidad con el Convenio de Cooperación para el Desarrollo de Prácticas Profesionales No.0048 de 2018.

Se expide la siguiente certificación a solicitud del interesado, a los veintiocho (28) días del mes de mayo de dos mil dieglocho. (2018).

**GERI JOSE LUIS GELVEZ CONTRERAS** GERENTE COOPTMOTILON LTDA

Carrera 9a N°2 - 127 Pamplona Norte de Santander - Teléfonos: 5684015 - 5685509 cooptmotilon15@yahoo.com

![](_page_67_Picture_0.jpeg)

![](_page_67_Picture_1.jpeg)

Mayo 25 del 2018

#### LA SUSCRITA COORDINADORA DE GESTION INTEGRAL DE COOPERATIVA DE TRANSPORTADORES EL MOTILÓN LTDA - COOPTMOTILON LTDA

**CERTIFICA QUE:** 

Que el pasante de contabilidad BRAYAN ANDRES LEAL ROPERO con cedula 1.094.276. 728 de pamplona le suministre información pertinente al inventario que posee la entidad para realizar la implementación del modulo de activos fijos en TNS.

![](_page_67_Picture_6.jpeg)

ANYEL JULIETH MENESES ACEVEDO COORDINADORA GESTION INTEGRAL

Carrera 9a Nº2 - 127 Pamplona Norte de Santander - Teléfonos: 5684015 - 5685509 cooptmotilon15@yahoo.com